# 2018年5月21日(月)より さわやかインターネットバンキングサービスの パソコン画面が新しくなります! (※スマートフォンおよび、モバイル画面の変更はありません。)

## より見やすく より使いやすく

#### 今回は、残高照会・入出金明細照会・振込メニューをリニューアルします。 その他メニューについても今後、順次リニューアルします。

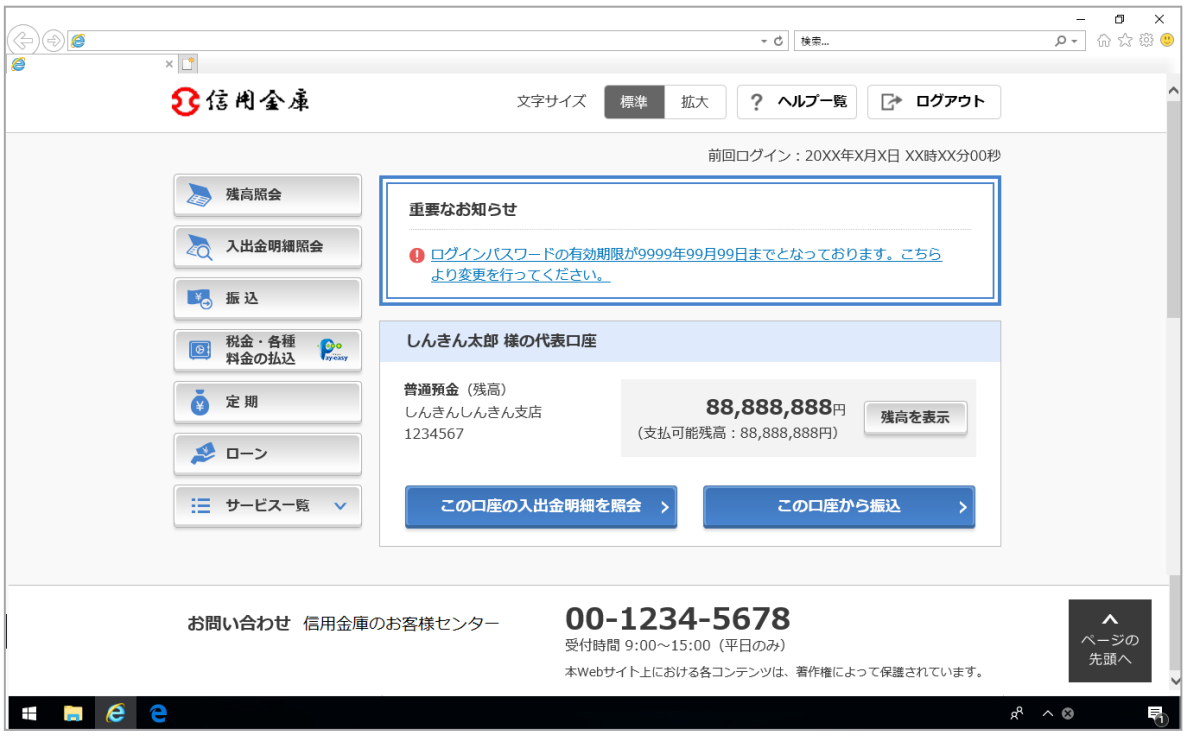

より見やすく

ポイント1 ボタン・文字が見やすくなります

例)ログイン画面

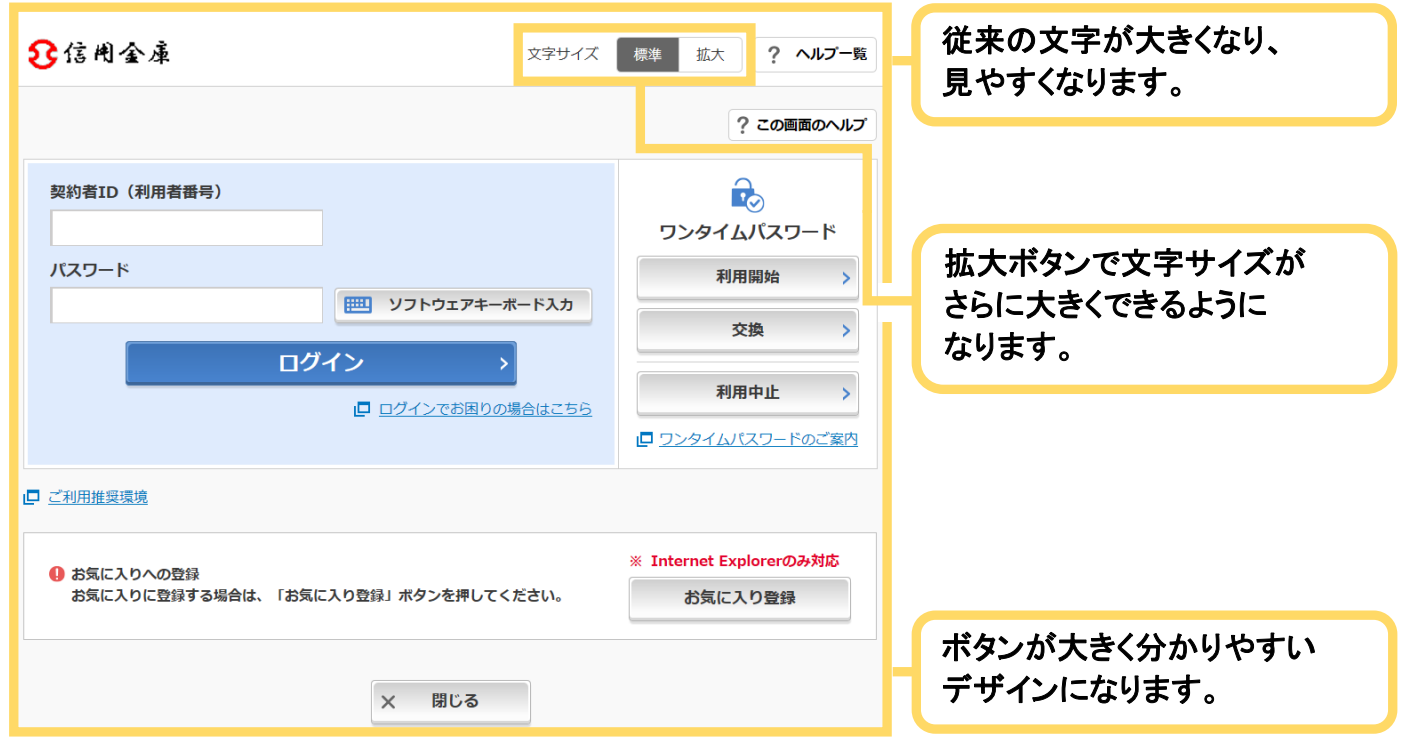

ポイント2 メニューが見やすくなります

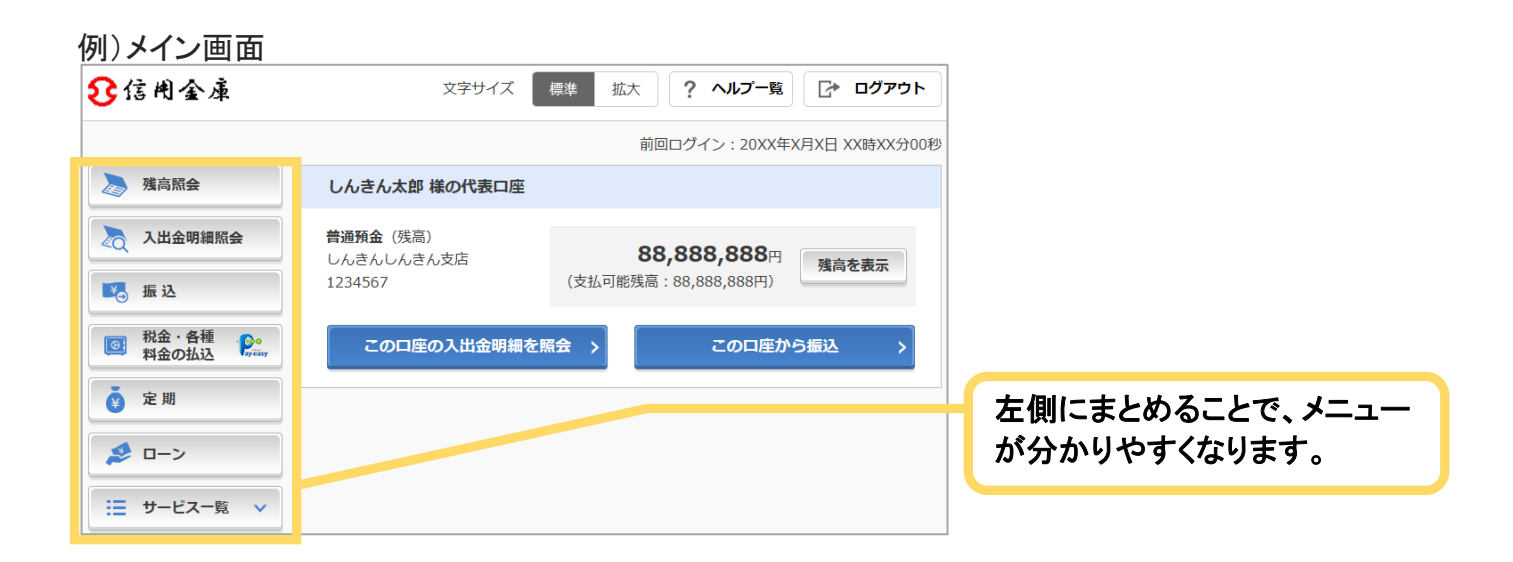

より使いやすく

ポイント1 メイン画面が使いやすくなります

#### 例)メイン画面

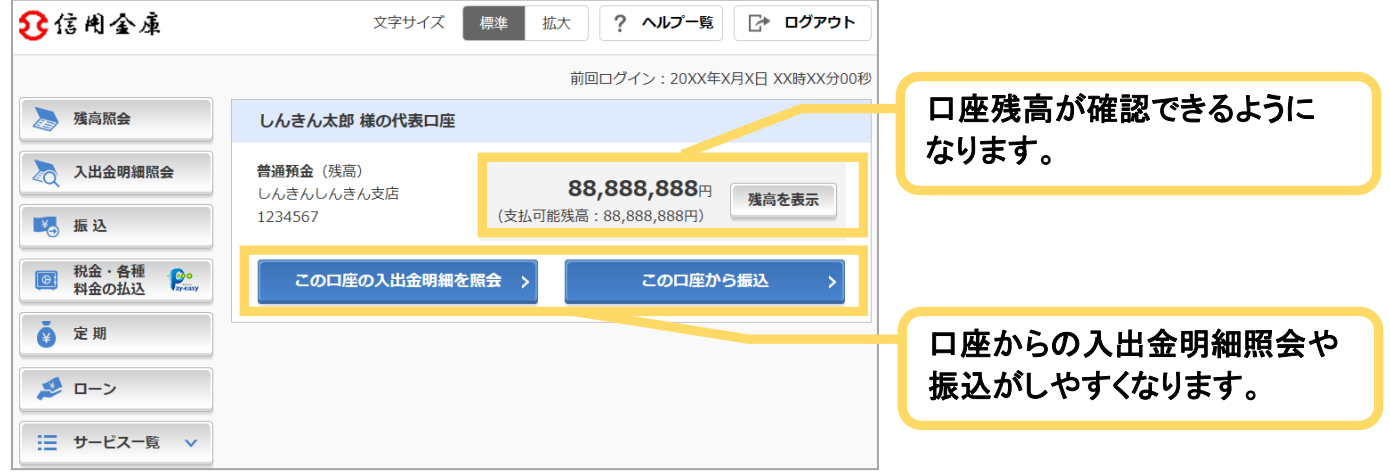

### ポイント2 直接すべてのメニューに移動できるようになります

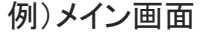

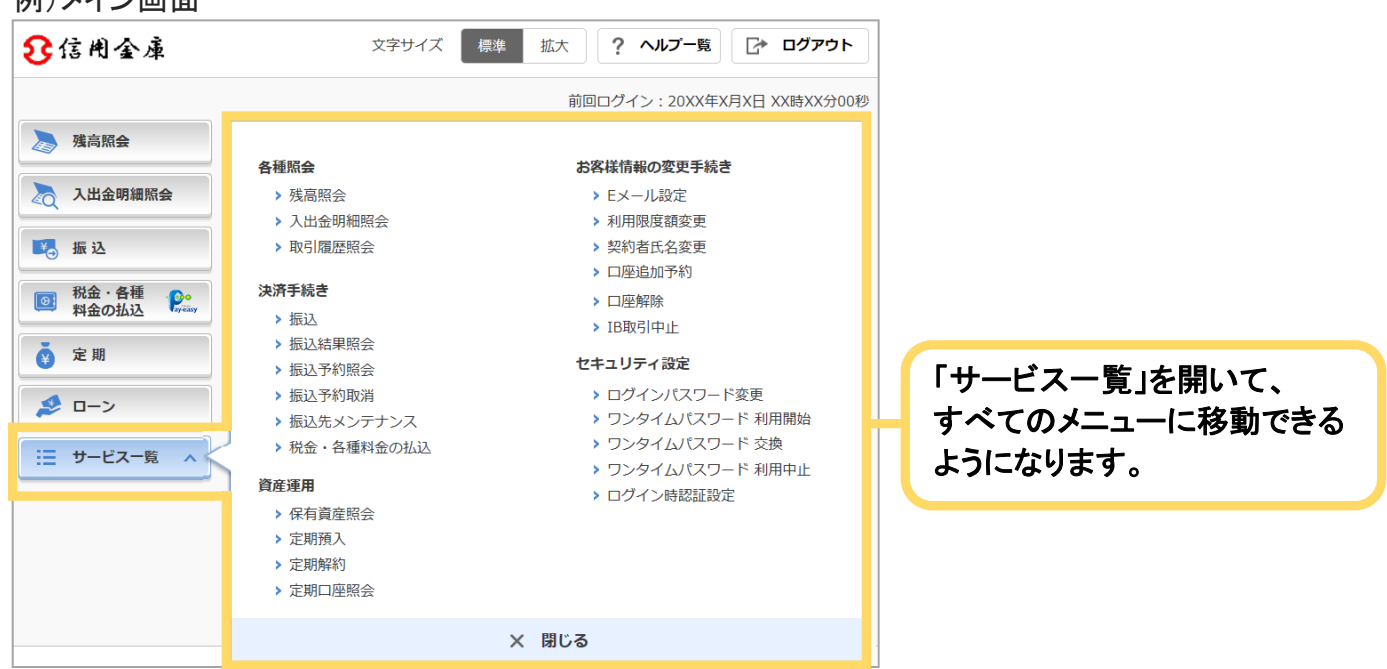

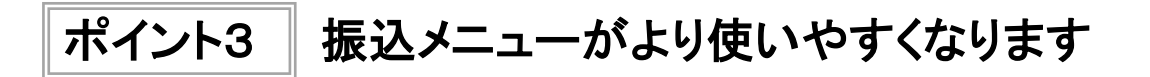

① 引落口座を選択する画面

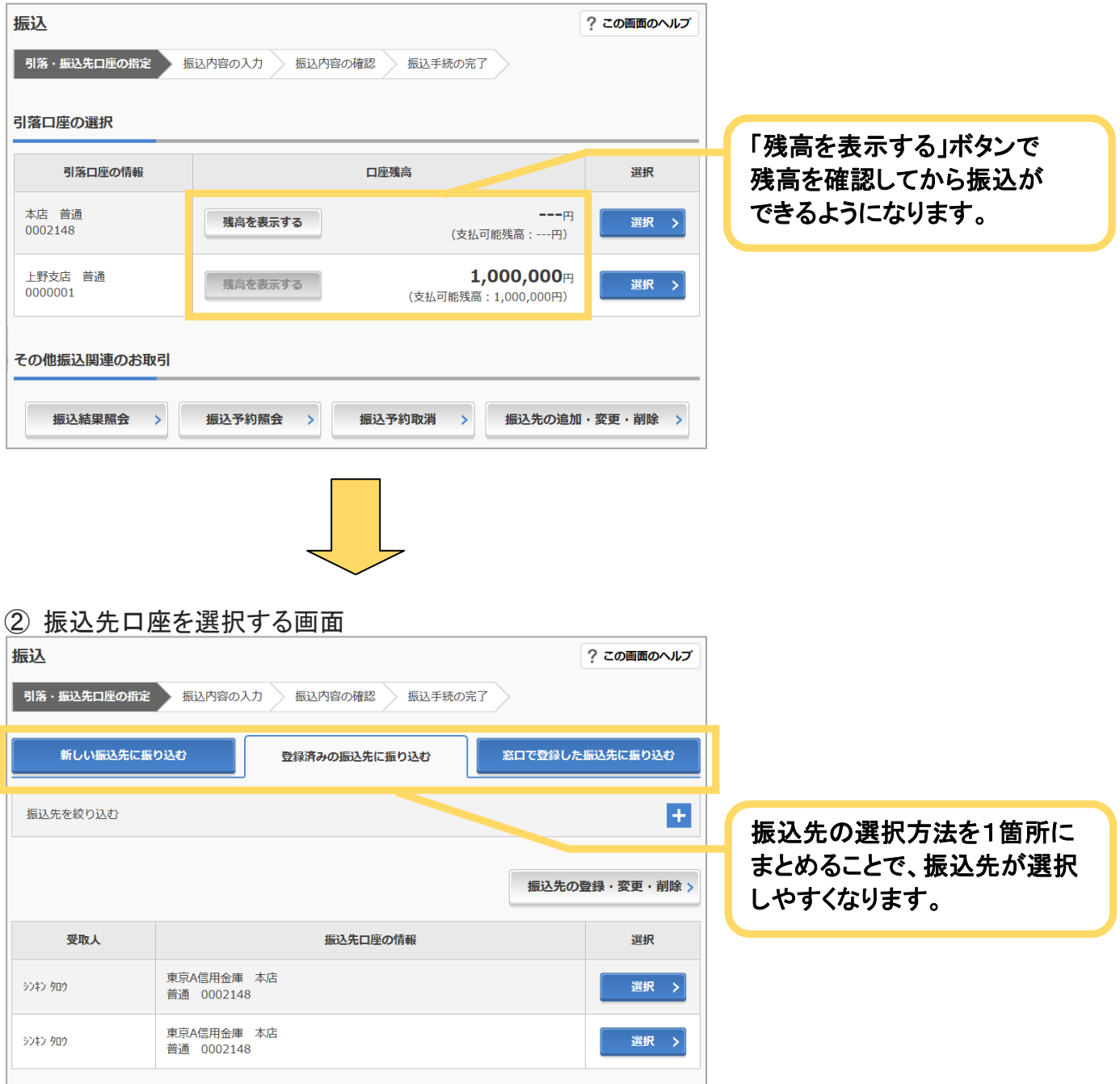

### ③ 振込先金融機関を選択する画面

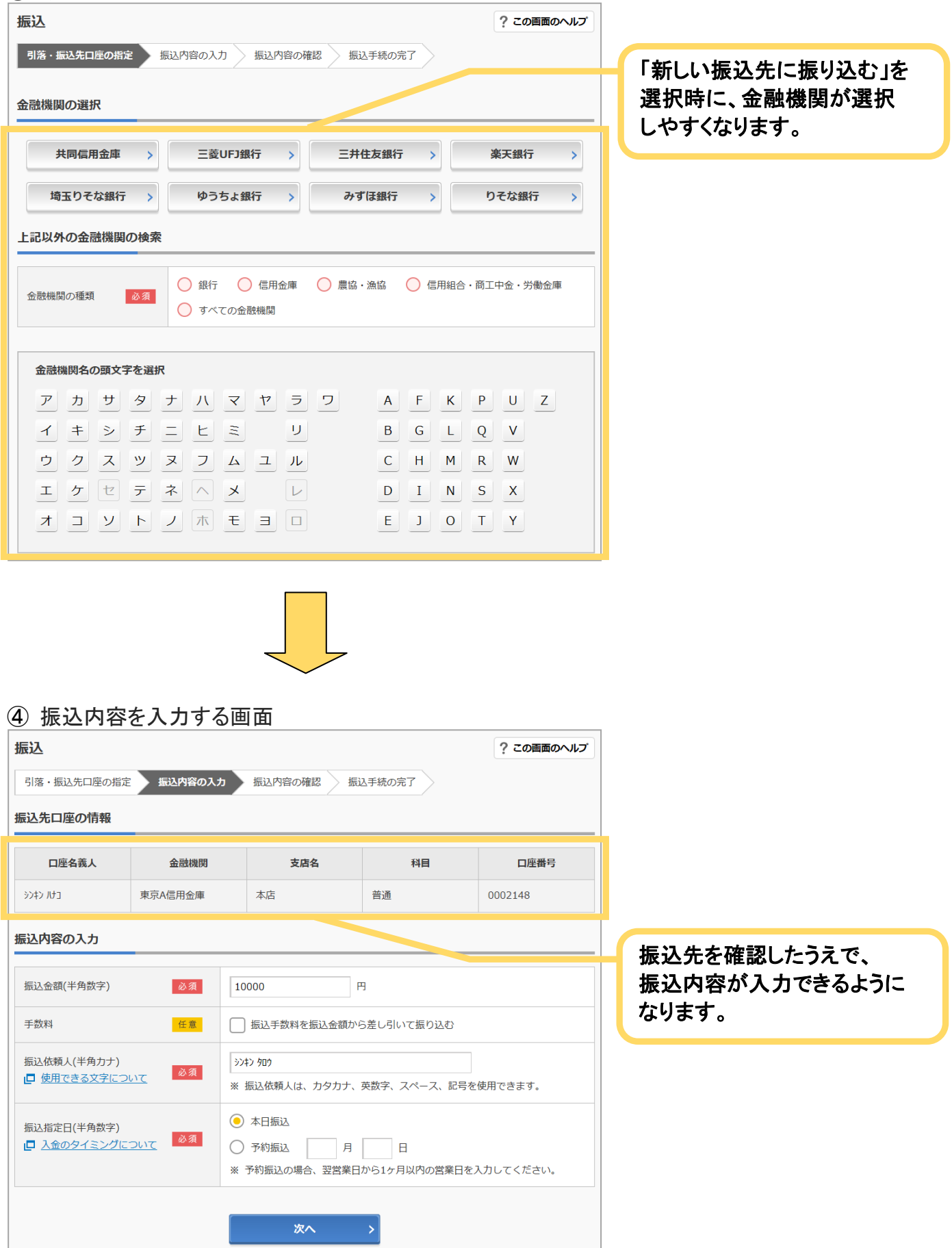

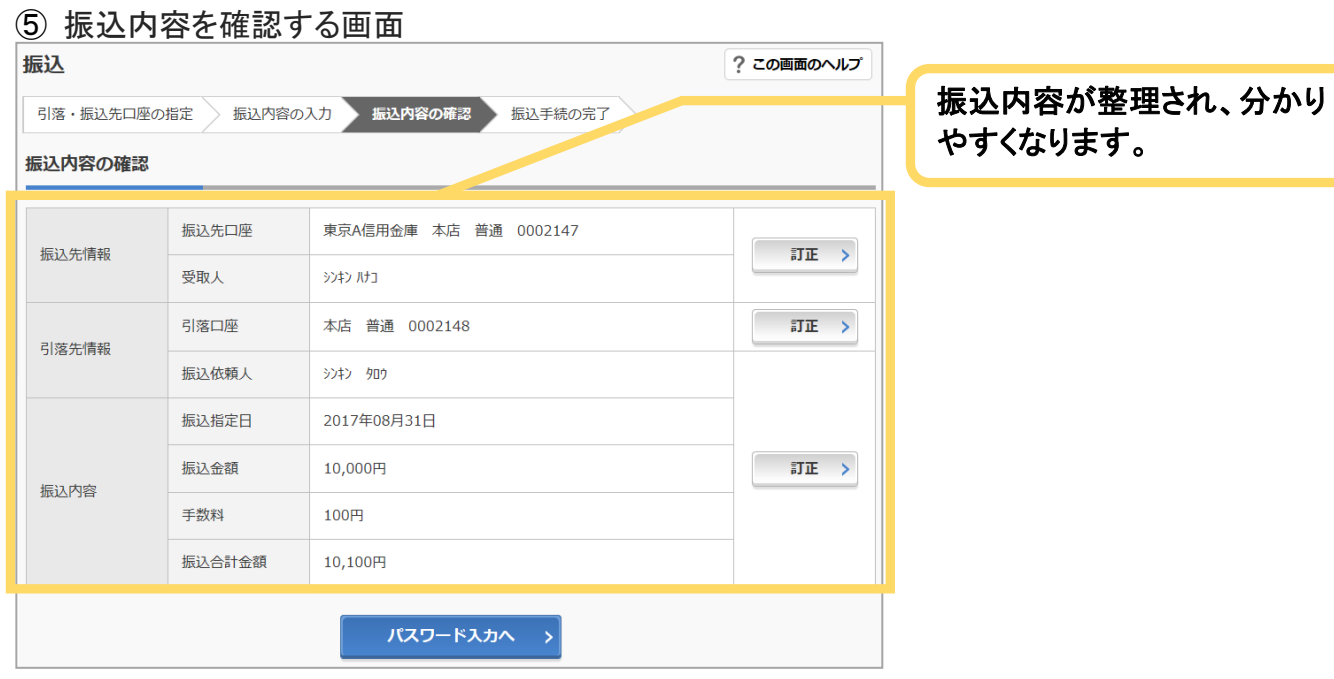

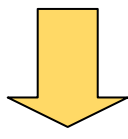

#### ⑥ 振込結果を確認する画面

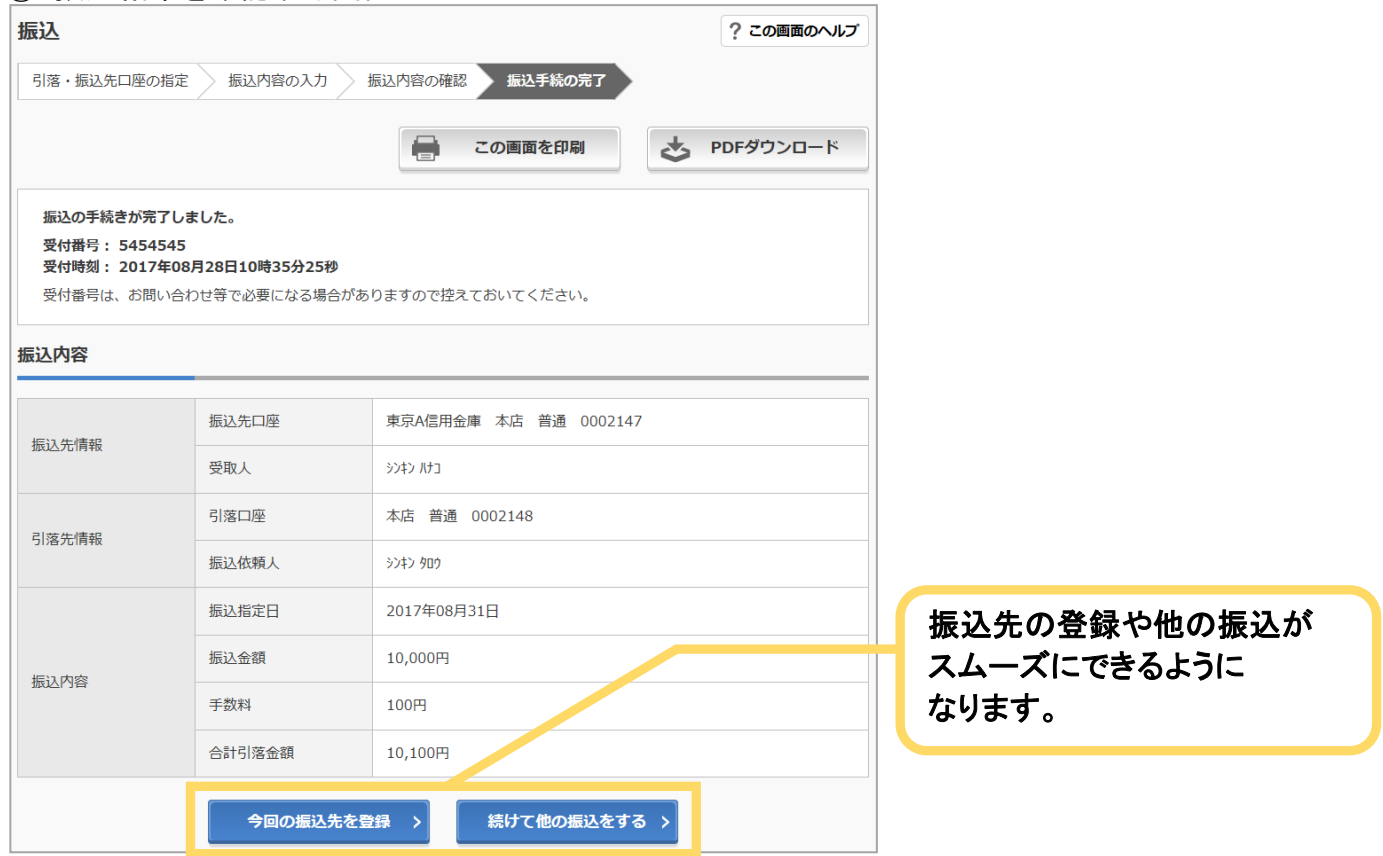

※画面デザイン等は、デモ画面を使用しているため実際の表示画面と違う場合があります。 ※一部の振込画面は省略しています。